### **Files and Exceptions**

### **Topics**

- Introduction to File Input and Output
- Using Loops to Process Files
- Processing Records
- Exceptions

2

### Introduction to File Input and Output (1 of 4)

- For program to retain data between the times it is run, you must save the data
  - Data is saved to a file, typically on computer disk
  - Saved data can be retrieved and used at a later time
- "Writing data to": saving data on a file
- Output file: a file that data is written to

# Introduction to File Input and Output (2 of 4) Data is copied from RAM to the file. Variable employee\_id Variable employee\_name Cindy Chandler Cindy Chandler 7451Z /18.65 A file on the disk

### **Introduction to File Input and Output** (3 of 4)

- "Reading data from": process of retrieving data from a file
- Input file: a file from which data is read
- Three steps when a program uses a file
  - Open the file
  - Process the file
  - Close the file

5

### Types of Files and File Access Methods

- In general, two types of files
  - Text file: contains data that has been encoded as text
  - Binary file: contains data that has not been converted to text
- Two ways to access data stored in file
  - Sequential access: file read sequentially from beginning to end, can't skip ahead
  - <u>Direct access</u>: can jump directly to any piece of data in the file

# Variable employee\_name Cindy Chandler Variable employee\_name Cindy Chandler A file on the disk Cindy Chandler 7451Z 18.65

### Filenames and File Objects (1 of 2)

Figure 6-2 Reading data from a file

- <u>Filename extensions</u>: short sequences of characters that appear at the end of a filename preceded by a period
  - Extension indicates type of data stored in the file
- File object: object associated with a specific file
  - Provides a way for a program to work with the file: file object referenced by a variable

7

8

### Filenames and File Objects (2 of 2)

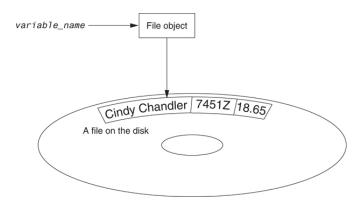

Figure 6-4 A variable name references a file object that is associated with a file

9

### **Specifying the Location of a File**

- If open function receives a filename that does not contain a path, assumes that file is in same directory as program
- If program is running and file is created, it is created in the same directory as the program
  - Can specify alternative path and file name in the open function argument
    - Prefix the path string literal with the letter r

### **Opening a File**

- · open function: used to open a file
  - Creates a file object and associates it with a file on the disk
  - General format:
  - file object = open(filename, mode)
- · Mode: string specifying how the file will be opened
  - Example: reading only ('r'), writing ('w'), and appending ('a')

10

### Writing Data to a File

- Method: a function that belongs to an object
  - Performs operations using that object
- File object's write method used to write data to the file
  - Format: file variable.write(string)
- File should be closed using file object close method
  - Format: file variable.close()

11

### **Reading Data From a File**

- <u>read method</u>: file object method that reads entire file contents into memory
  - Only works if file has been opened for reading
  - Contents returned as a string
- readline method: file object method that reads a
  line from the file
  - Line returned as a string, including '\n'
- Read position: marks the location of the next item to be read from a file

13

### **Appending Data to an Existing File**

- When open file with 'w' mode, if the file already exists it is overwritten
- To append data to a file use the 'a'mode
  - If file exists, it is not erased, and if it does not exist it is created
  - Data is written to the file at the end of the current contents

## **Concatenating a Newline to and Stripping it From a String**

- In most cases, data items written to a file are values referenced by variables
  - Usually necessary to concatenate a '\n' to data before writing it
    - Carried out using the + operator in the argument of the write method
- In many cases need to remove '\n' from string after it is read from a file
  - rstrip method: string method that strips specific characters from end of the string

14

### Writing and Reading Numeric Data

- Numbers must be converted to strings before they are written to a file
- str function: converts value to string
- Number are read from a text file as strings
  - Must be converted to numeric type in order to perform mathematical operations
  - Use int and float functions to convert string to numeric value

### Using Loops to Process Files (1 of 2)

- Files typically used to hold large amounts of data
  - Loop typically involved in reading from and writing to a file
- Often the number of items stored in file is unknown.
  - The readline method uses an empty string as a sentinel when end of file is reached
    - Can write a while loop with the condition

while line != ''

17

### Using Python's for Loop to Read Lines

- Python allows the programmer to write a for loop that automatically reads lines in a file and stops when end of file is reached
  - Format: for line in file object:
  - statements
  - The loop iterates once over each line in the file

### Using Loops to Process Files (2 of 2)

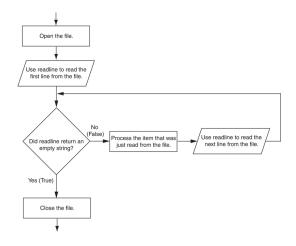

Figure 6-17 General logic for detecting the end of a file

18

### Processing Records (1 of 2)

- Record: set of data that describes one item
- Field: single piece of data within a record
- Write record to sequential access file by writing the fields one after the other
- Read record from sequential access file by reading each field until record complete

19

### **Processing Records** (2 of 2)

- When working with records, it is also important to be able to:
  - Add records
  - Display records
  - Search for a specific record
  - Modify records
  - Delete records

21

### Exceptions (2 of 4)

- Many exceptions can be prevented by careful coding
  - Example: input validation
  - Usually involve a simple decision construct
- Some exceptions cannot be avoided by careful coding
  - Examples
    - Trying to convert non-numeric string to an integer
    - Trying to open for reading a file that doesn't exist

### Exceptions (1 of 4)

- <u>Exception</u>: error that occurs while a program is running
  - Usually causes program to abruptly halt
- <u>Traceback</u>: error message that gives information regarding line numbers that caused the exception
  - Indicates the type of exception and brief description of the error that caused exception to be raised

22

### Exceptions (3 of 4)

- <u>Exception handler</u>: code that responds when exceptions are raised and prevents program from crashing
  - In Python, written as try/except statement
    - General format: try:

```
statements
except exceptionName:
statements
```

- <u>Try suite</u>: statements that can potentially raise an exception
- Handler: statements contained in except block

### Exceptions (4 of 4)

- If statement in try suite raises exception:
  - Exception specified in except clause:
    - Handler immediately following except clause executes
    - Continue program after try/except statement
  - Other exceptions:
    - Program halts with traceback error message
- If no exception is raised, handlers are skipped

25

# **Displaying an Exception's Default Error Message**

- Exception object: object created in memory when an exception is thrown
  - Usually contains default error message pertaining to the exception
  - Can assign the exception object to a variable in an except clause
    - Example: except ValueErroraserr:
  - Can pass exception object variable to print function to display the default error message

### **Handling Multiple Exceptions**

- Often code in try suite can throw more than one type of exception
  - Need to write except clause for each type of exception that needs to be handled
- An except clause that does not list a specific exception will handle any exception that is raised in the try suite
  - Should always be last in a series of except clauses

26

### The else Clause

- try/except statement may include an optional else clause, which appears after all the except clauses
  - Aligned with try and except clauses
  - Syntax similar to else clause in decision structure
  - Else suite: block of statements executed after statements in try suite, only if no exceptions were raised
    - If exception was raised, the else suite is skipped

### The finally Clause

- try/except statement may include an optional finally clause, which appears after all the except clauses
  - Aligned with try and except clauses
  - General format: finally:
  - statements
  - Finally suite: block of statements after the finally clause
    - Execute whether an exception occurs or not
    - Purpose is to perform cleanup before exiting

29

### **Summary**

- This chapter covered:
  - Types of files and file access methods
  - Filenames and file objects
  - Writing data to a file
  - Reading data from a file and determining when the end of the file is reached
  - Processing records
  - Exceptions, including:
    - Traceback messages
    - Handling exceptions

### What If an Exception Is Not Handled?

- Two ways for exception to go unhandled:
  - No except clause specifying exception of the right type
  - Exception raised outside a try suite
- In both cases, exception will cause the program to halt
  - Python documentation provides information about exceptions that can be raised by different functions